## 【堀川フラワーフェスティバル2023 ハンギングバスケット吊架位置】

## 納屋橋より南

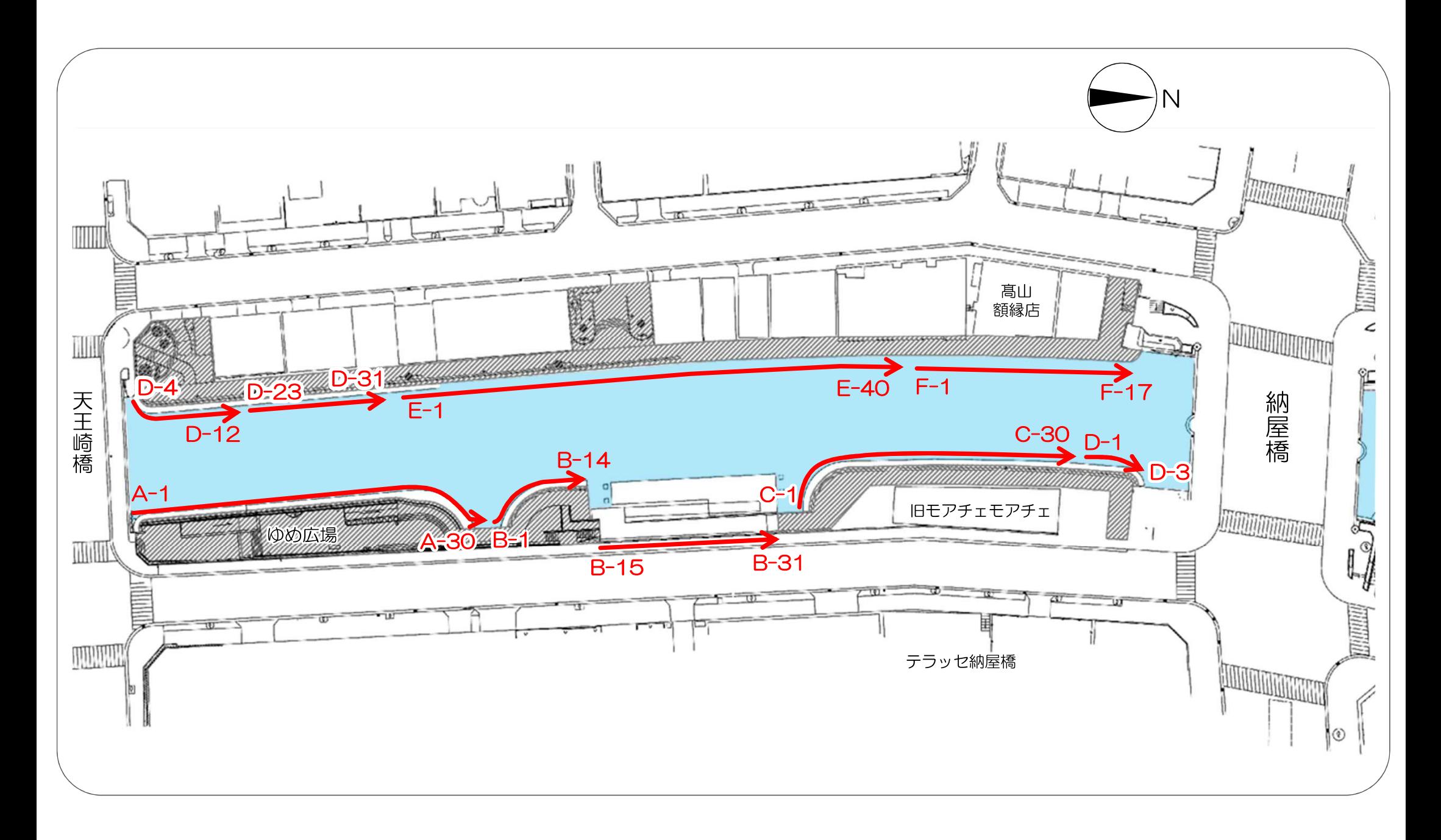

## 納屋橋より北

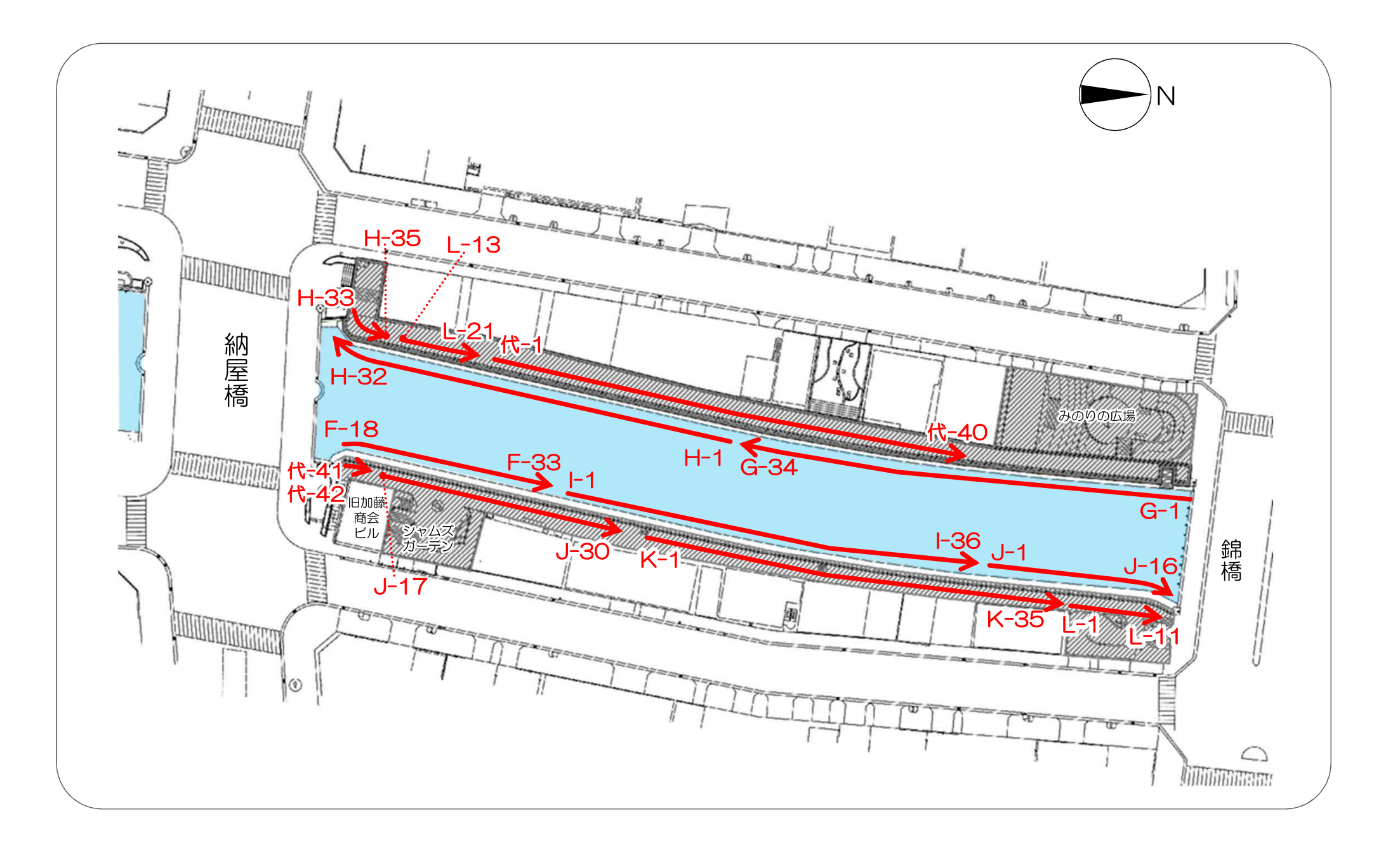